# **OPEN EHome - Serial Command Test Bench [2022]**

# [Download](http://evacdir.com/doula/lark/ZG93bmxvYWR8bkUyWW5FeGQzeDhNVFkxTkRVMU9UY3dNbng4TWpVM05IeDhLRTBwSUhKbFlXUXRZbXh2WnlCYlJtRnpkQ0JIUlU1ZA.publised.T1BFTiBlSG9tZSAtIFNlcmlhbCBDb21tYW5kIFRlc3QgQmVuY2gT1B.braised/citronella/)

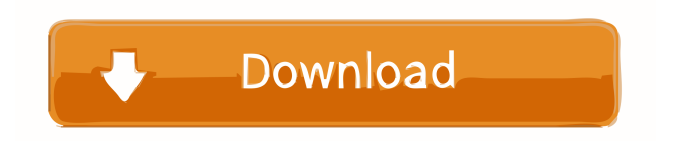

## **OPEN EHome - Serial Command Test Bench Crack + Torrent Free Download PC/Windows**

It is a COM port based data transfer tool. It has been designed to send data through the serial port of target computer and if there is a programming communication between the two you can use this tool for debugging. There are many modes of data transfer supported. There are two operating modes, one of them is for communication with the host computer over the serial port and the other one is for communication with the target microcontroller. There are two different types of communication formats which are used. These are ASCII and binary format. The device supports two basic commands to communicate with the target. The commands are Send and Wait. With these commands you can send messages to the target microcontroller and by default it will return the received data on the serial port. The communication settings of the device can be customized and can be used according to your requirement. Fully tested serial port drivers for the communication between the PC and the target microcontroller. Programming commands of the device support many styles. They are: Direct, Paralell, Async. These commands can be used for communication with the target microcontroller board. Basic communication commands support different styles. They are: Asynchronous, Synchronous, Loose, FIFO, Stream, Serial, Stream Serial, C++, Python. These commands can be used for communication with the target microcontroller board. End of the day you have to understand some things about the communication method used by the OPEN eHome - Serial Command Test Bench Cracked 2022 Latest Version. Communication through serial port is a two way communication which makes the communication stable and at the same time it is not time consuming. Communication by using serial port uses serial port driver which is available on the PC. It is a small program which facilitates the serial communication. Communication through a serial port is faster than the communication through USB or Parallel port. If there is no software communication between the two then the communication speed will be the slowest. The serial port can be used for a high speed communication. How to use the serial communication tool to connect to Arduino microcontroller boards (optional) Open eHome - Serial Command Test Bench in the PC Now it is time to

connect the serial port of the device to the serial port of the target microcontroller board. There are two ways to do this. You can use a USB to serial cable or a serial cable. We will demonstrate these two ways in this tutorial. USB to Serial Cable You can use the

#### **OPEN EHome - Serial Command Test Bench**

- Read and write to registers and memory locations on the target device. - Program registers and memory addresses. - Use registers as pointers to access different sections of the target memory. - Use registers as data channels to transmit and receive data. - Use memory addresses as pointers to access different sections of the target memory. - Works on 16bit (4-byte) and 32bit (8-byte) serial ports. - It is compatible with Windows XP, 2000, Vista, Windows 7, Windows 8, Windows 10 and Windows CE platforms. - The software application allows you to see the hardware board from your PC through the command-line interface. - It is simple and easy to use. - Freely download and use. # VERSION 1.8 - Switched from RS-232 to TTL UART. - 64bit process can also be used. - Compatible with USB serial port driver 3.0 or above. - Redistributable BIN files for USB serial port driver version 3.0 or above. - Update: Now includes the software application for serial ports on other than the PC - Update: Now includes a simple way of easily creating a host serial port. - Update: Added a way to quickly change the speed of data transmission through the serial port. - Update: Added a way to check whether the target serial port is present or not. - Update: Added a way to allow file download to the target serial port. - Update: Now includes a help file. - Update: Improved the serial port driver version 3.0 or above compatibility. - Update: Added a way of checking whether the target serial port is present or not. - Update: Improved the support of 16-bit and 32-bit memory models. - Update: Improved the support of USB serial port driver version 3.0 or above. - Update: Added a way to disable the serial port through the command line. - Update: Reduced the default serial port port value to COM1, COM2, COM3, COM4, COM5, COM6, COM7, COM8, COM9, COM10, COM11, COM12, COM13, COM14, COM15, COM16, COM17, COM18, COM19, COM20, COM21, COM22, COM23, COM24, COM25, COM26, COM27, COM28, COM29, COM30, 1d6a3396d6

# **OPEN EHome - Serial Command Test Bench**

Access the connection string. C:\Program Files\eHome\eHomeHOME\ehome-ssc-testbench.ini When running, the application will generate the below output: Hello World Hello World [F4] Hello World Simple Test Access the Connection String Access the Connection String [F4] Access the Connection String Open Com1 Open Com1 Open COM1 Open COM1 C:\Program Files\eHome\eHomeHOME\ehome-ssc-testbench.ini Java Class: import java.io.IOException; import java.io.OutputStream; import javax.servlet.ServletException; import javax.servlet.http.HttpServlet; import javax.servlet.http.HttpServletRequest; import javax.servlet.http.HttpServletResponse; import javax.servlet.http.HttpSession; public class SscTestBench extends HttpServlet { private static final long serialVersionUID = 1L; public SscTestBench() { super(); } protected void doGet(HttpServletRequest req, HttpServletResponse resp) throws ServletException, IOException { PrintWriter out = resp.getWriter(); String name = req.getParameter("name"); String code = req.getParameter("code"); out.println(name); out.println(code); resp.setContentType("text/html"); out.flush(); } public void doPost(HttpServletRequest req, HttpServletResponse resp) throws ServletException, IOException { doGet(req, resp); } } pom.xml:

### **What's New In OPEN EHome - Serial Command Test Bench?**

OPEN eHome is a powerful tool to connect your PC to a microcontroller board. It allows the PC to communicate with a specific region of memory. This feature is perfect for debugging embedded C and C++ code as it provides a fast and easy way to perform system specific tasks. Features: OPEN eHome - Serial Command Test Bench is a professional software for communication between a PC and a microcontroller board. It provides an easy way to access various memory sections within a memory map and can be used to read and write variable contents. It supports communication through RS232 port, USB 2.0 port and WLAN, and it provides a command list and a command framework for advanced use. System Requirements: - Windows Vista or higher (32-bit or 64-bit version) - Internet Explorer 8 or higher - COM1 or COM4 port - Other optional memory (not supported in 32-bit version) - Plugins: If you use this product on 32-bit version, you need to download and install the update plugin in the plugin folder. The standard version of WLAN Toolkit only supports OLE, however we have a limited number of packages available which support sockets. My ePortal My ePortal is a web-based e-learning portal, which provides a course management tool as well as a repository for information. My ePortal can be used for a range of different tasks including:- - Course managment Course managment can be used to create new courses and assign a pre-defined set of courses to an e-portal user. - Course sections My ePortal can be used to set up course sections for e-portal users, to do things like create a default menu for the course or to change the default font for the course. - Course feedback The feedback tool can be used to collect feedback from an e-portal user regarding the course they have been doing. - Portal details The portal details tool can be used to find out a lot of information about the e-portal, for example - the number of users, number of courses, average duration of a course etc. Some of the other features of My ePortal include:- - User details The user details tool can be used to find out some basic information about a user. - User feedback The user feedback tool can be used to collect feedback from a user about the eportal. - Add a user The user details tool can be used to add a user to the portal. - Edit a user The user details tool can be used to edit the basic details of a user in the portal. - Delete a user The user details tool can be used to delete a user from the portal. - Display a user's details

# **System Requirements:**

Graphic Card: OS: Windows 7, 8, 10 CPU: Intel Core i3, i5 or i7 Memory: 2 GB RAM GPU: NVIDIA GeForce GTX 750 or greater DirectX: Version 11 How to Play: Arrange the characters in the order of the difficulty (the Easy, Normal, Hard). Begin the battle. Kill the monsters and bosses. Repeat the above 3 steps. Progress Through the Game: There are 120 floors in this game. The

<http://datcaemlakrehberi.com/?p=4727>

<https://thebrothers.cl/portable-sublime-text-3165-crack-free-license-key/>

[https://www.recentstatus.com/upload/files/2022/06/4o25byVN2axEiUfN2R6x\\_07\\_fb4669936505101c16a90a1af41d2d90\\_file.](https://www.recentstatus.com/upload/files/2022/06/4o25byVN2axEiUfN2R6x_07_fb4669936505101c16a90a1af41d2d90_file.pdf) [pdf](https://www.recentstatus.com/upload/files/2022/06/4o25byVN2axEiUfN2R6x_07_fb4669936505101c16a90a1af41d2d90_file.pdf)

<https://www.mypolithink.com/advert/golock-folder-free-download-latest/>

[https://thaiherbbank.com/social/upload/files/2022/06/nbDx9jR7ruLrUybzKE95\\_07\\_fb4669936505101c16a90a1af41d2d90\\_fil](https://thaiherbbank.com/social/upload/files/2022/06/nbDx9jR7ruLrUybzKE95_07_fb4669936505101c16a90a1af41d2d90_file.pdf) [e.pdf](https://thaiherbbank.com/social/upload/files/2022/06/nbDx9jR7ruLrUybzKE95_07_fb4669936505101c16a90a1af41d2d90_file.pdf)

<https://www.kryczek-kancelaria.eu/index.php/2022/06/07/add-gpedit-msc-crack-product-key-download-for-pc-updated/> <https://senso.com/shakuhachi-tuning-meter-crack-activation-code-with-keygen-download/>

<http://thevictimsofselenefinance.org/?p=607>

<https://favelasmexican.com/2022/06/07/ez-beans-simple-business-cards-license-keygen-free-download/>

<http://kyivartweek.com/?p=1848>

<https://unnattotulimesuma.wixsite.com/frensisjustco/post/file-viewer-10-2-crack-download-32-64bit-updated-2022> <https://berlin-property-partner.com/?p=16569>

<https://muehlenbar.de/vidmorph-pro-crack-serial-number-full-torrent/>

<https://www.solve.it/sysinfo-onedrive-migration-tool-crack-lifetime-activation-code-free-download/>

<https://virksomhedsoplysninger.dk/jacknet-rgb-sync-6-0-2-crack-free-download-for-windows-2022-latest/>

<https://csermoocf6ext.blog/2022/06/07/surgeftp-server-crack/>

<https://tobicon.jp/3070/>

<http://knowthycountry.com/?p=1130>

<https://novinmoshavere.com/ragtime-download-mac-win/>

<https://l1.intimlobnja.ru/nasa-039s-eyes-visualization-free-pc-windows/>